#### **Durham Personal Computer Users' Club Newsletter Page 1**

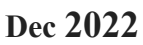

 **PC MONITOR**

Durham Personal Computer Users' Club Newsletter

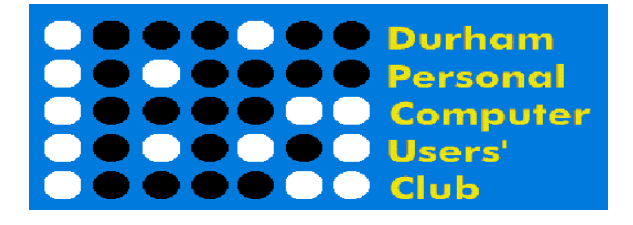

#### **Nov Prize List**

Our Prize list is of course missing this month due to our inability to have a general meeting at the church.

Hope all are doing well and staying safe in this COVID infection time!

 **Please visit the Club Web Page for all the latest links and information** <http://www.durhampc-usersclub.on.ca/>

#### **INSIDE THIS ISSUE**

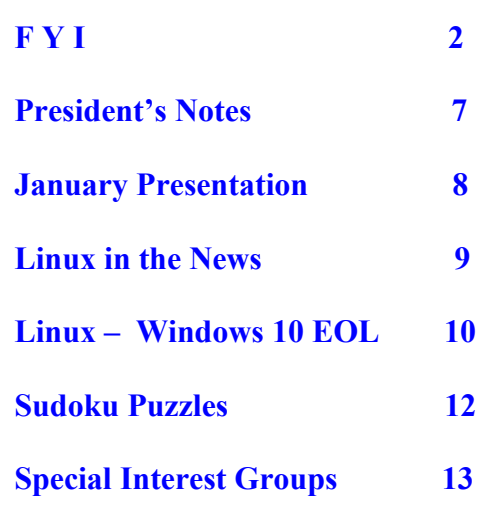

# **Next Meeting**

## **Keeping Current with Computer Technology**

 **by Ann Delong**

 **On ZOOM – Thursday, Dec 8 2022, 7:00PM** 

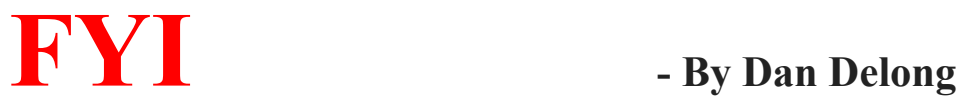

#### **Latest Windows 10 Quality Update**

Having just completed the "*2022-11 Cumulative Update Preview for Windows 10 Version 22H2 for x64 based Systems (KB50220030)*" I noticed a significant change in the Search Box behaviour. It is now always present, beside the Start logo, and it contains a daily updated topical thumbnail. Furthermore, **left-clicking** in the search box pops-up a new, quick-finder panel for accessing the most used/needed and suggestible next steps (*see below*). **Right clicking** brings up a different pop-up, mainly for customizing the Taskbar.

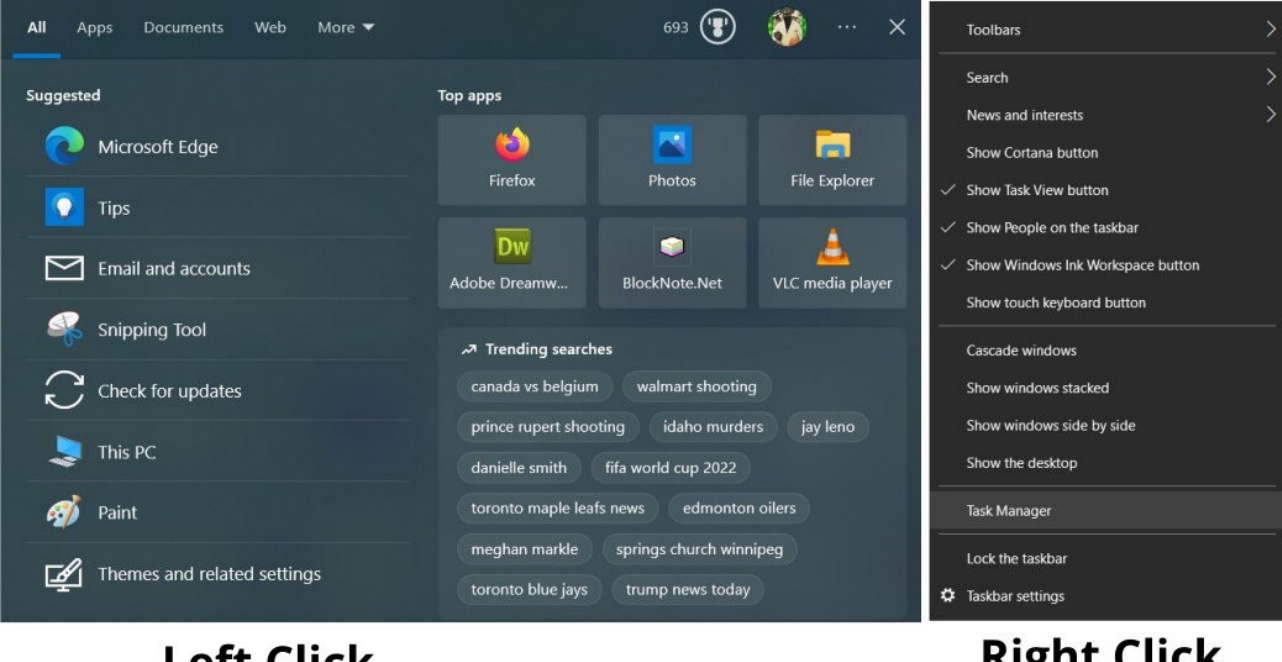

**Left Click** 

**Right Click** 

#### **Curling Robot Beats the Pros**

That's the claim going viral on the Web since 2020, until the **Smithsonian Institute** dug deeper. Yes, falsehoods can spread on the Web!! This is not to say such robots do not exist; they do! And, they play very well... in short duration games, in consistent ice conditions, with no sweepers, and for only two ends. <https://www.si.com/curling/news/shut-up-smug-curling-robot>

#### **Alan MacMasters – Inventor of the Toaster... NOT!**

Someone *(later identified in the article linked below)* invented the toaster; but, it was not Alan MacMasters *(a young student from earlier decades)* who originated this 'hoax'. It started as an adolescent prank, after noticing that Wikipedia accepts edits from anyone with an account. Usually, these edits are vetted by at least one volunteer Wikipedia Administrator, of whom there are too few to handle every edit. You now understand how this error managed to survive for years, especially since so many reputable publishing houses carried this false story over a period of decades. These published stories allowed the real Alan MacMasters to embellish his entry with well trusted references (as required by Wikipedia). This is called, "**circular referencing**".

*[His photographic likeness was entered a contest for worthiness to appear on future 50 pound notes.]* <https://www.bbc.com/news/the-reporters-63622746>

### **Electric Vehicles—Charged in Mere Minutes**

The long sought after goal, of electric vehicles (of all shapes and sizes) has been the '**fast charge**'. A Swiss company is pretty sure they've developed a fast charge technology that works, using both batteries and ultra capacitors, working together to control the charging process. In addition, storage degradation of this charger system, over time, is minimal, even after tens of thousands of charge cycles.

<https://interestingengineering.com/innovation/a-game-changing-new-hybrid-ev-battery-recharges-in-only-72-seconds>

### **Miovision – moving traffic**

As a retiree, my patience has improved with respect to traffic jams and long lines of vehicles waiting for the lights to change. My post-COVID trips have been reduced to only those required for food, shopping, and medicals; which also reduces my environmental footprint (in a small way). Still, I hardly notice any improvement to current traffic

**MIÖVISION** Rapid Flow

conditions, in our fast growing urban corridor, even though civic planners have reconfigured intersections with embedded sensors, and added camera monitoring to automated traffic lights. Nowadays, many commuter trips are assisted by GPS (integrated into vehicles or phones) thereby, avoiding problem intersections. And yet, our busiest spots remain clogged. Ontario's own **Miovision** can fix traffic light timing, in order to, "**.***.. reduce travel times by 25%, time spent waiting by 40%, and emissions by 20%".* The system requires a high-positioned 360 degree camera hooked up to a computer that collects long term data about pedestrians, bicycles and cars (i.e; their speeds, turns, and numbers) coming in from all directions. It can then, through AI data analysis, make live decisions regarding signal timing to achieve the above results. Nearby Peterborough and Milton have used **Miovision** to improved movements through congested areas. Cities can then collect predicted air pollution savings, banking them in the Mobile Emissions Reduction Credit (**MERC**) trading system... these credits to be purchased by heavy polluters who cannot reach reduction goals, giving them a "bye".

*[Computations, storage and controls are hosted on AWS, while Telus handles communications. I assume there is a fallback system should either fail.]* 

*<https://financialpost.com/sponsored/business-sponsored/canadian-tech-company-looks-to-reinvent-the-intersection>*

<https://miovision.com/>

#### **Blade 14 doubles USB speed**

**Razer's** new **[Blade 14](https://www.razer.com/ca-en/gaming-laptops/razer-blade-14)**-inch, fully-loaded, gaming laptop with the AMD Ryzen 6000 CPU, will get a firmware update to increase USB transfer speed from 20GB/s to 40GB/s, matching Thunderbolt's speed rating with its USB 4 ports. This will allow external GPU devices over USB. Despite being advertised as a gaming laptop, the new Blade 14 has the chops to handle intensive graphical editing. Active cooling and an 11-hour battery are further bonuses. <https://arstechnica.com/gadgets/2022/11/razer-doubles-its-latest-blade-laptops-usb-speeds-with-a-firmware-update/>

#### **Windows Subsystem for Linux (WSL)**

**WSL**'s full version is now available in the Microsoft Store for Win10 and Win11. It is Microsoft's recommended environment for running **GNU/Linux** on a laptop, without significant performance loss, along with convenient updates via the well known Windows Updater. [\[MS DevBLog article](https://devblogs.microsoft.com/commandline/the-windows-subsystem-for-linux-in-the-microsoft-store-is-now-generally-available-on-windows-10-and-11/)] <https://www.techradar.com/news/windows-subsytem-for-linux-is-now-available-for-everyone>

## **Mastadon**

Recent substantial changes at Twitter are worrying many of it's billion users. Some **ARCOCOO** have already signed up for an alternate service, turning to the eight year-old **[Mastadon](https://joinmastodon.org/)** decentralized service. Some have gone so far as to configure a virtual

private server, as a hosting node on the Mastadon distributed service, giving these individuals Musk-like powers over their node (to monitor, block or ban comments from bad actors). A Mastadon message is called a "*toot*", similar to a "*tweet*". Those who wish to maintain accounts on both systems can set up a relay, such that toots relay to your Twitter tweets, and your tweets relay to Mastadon toots. In other words, that which is posted on one system is cross-posted to the other. To get started, you'll need to create an account on one of the Mastadon nodes; that is, one of the **[regional](https://joinmastodon.org/servers)  [servers](https://joinmastodon.org/servers)**. Alternatively, you can set up your own server/node, but at a cost, for the domain name and time learning the ropes.

Mark Jeftovic wrote a much more complete explanation and guide. [https://easydns.com/blog/2022/11/21/take-control](https://easydns.com/blog/2022/11/21/take-control-over-your-social-media-presence-with-mastodon/)[over-your-social-media-presence-with-mastodon/](https://easydns.com/blog/2022/11/21/take-control-over-your-social-media-presence-with-mastodon/)

### **Hive Social**

A smaller micro-blogging service is growing rapidly, following Twitter's recent turmoils. With only a few employees, currently, and so many new accounts created,

growing pains can be expected. Unlike Twitter, **Hive Social** does not limit characters, or use algorithms to push content. The app favours apple devices, and offers a beta Android app. This Toronto Star article covers it well. [\[https://www.thestar.com/business/technology/2022/11/23/twitter-rival-hive-social-has-gone-viral-in-recent-days-but](https://www.thestar.com/business/technology/2022/11/23/twitter-rival-hive-social-has-gone-viral-in-recent-days-but-what-is-it.html)[what-is-it.html](https://www.thestar.com/business/technology/2022/11/23/twitter-rival-hive-social-has-gone-viral-in-recent-days-but-what-is-it.html)]

<https://www.hivesocial.app/>

## **Google Research is tackling SMELL**

Due to the complexity and variety of molecules floating around in the air we breath, wouldn't it be grand if we could group smells according to chemical structure. But, because we humans are not the most discriminating 'smellers' in the animal kingdom, we need devices, and a taxonomy of smells, to tell us what's in the air. Once progress has been made in classifying smells, predictions can be made as to the danger level associated with chemicals, even those we cannot smell. Classifying molecules as to their smell attributes is analogous to labelling colours with our sense of sight. We have already designed colour maps (palettes) to assist in visualizing the mixing of paints and pixels. Google Research is attempting to create a 'map' for smells, analogous to colour maps, like RGB, or the Colour Wheel. The first step is to use human noses, in the lab, to start the process. Hence Grape, Cabbage, Lily, and Musk are some examples of such mapped groupings, each have been given a representative colour and a Venn-like blob shape within the plot of dots. Those of us who have lived near a food factory or a refinery, or a plastics plant, may have enjoyed those sweet smells. Some of those chemical odours were benign, while others were potentially harmful. *[How were we to know the difference? And what about the thousands of chemicals entering our farms, crops and industrial processes?]* Evolution has given us pretty good radar when it comes to natural, organic, smells, but we are not so good at picking out synthesized, organic and inorganic chemicals. This research hopes to not only predict the classification of existing chemicals, and also any that may be created in the future.

<https://ai.googleblog.com/2022/09/digitizing-smell-using-molecular-maps.html>

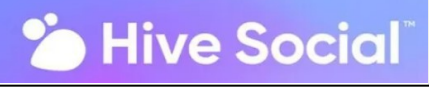

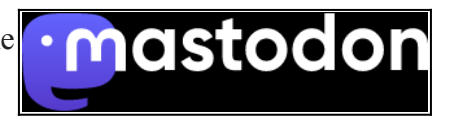

#### **HONOR Magic V foldable phone**

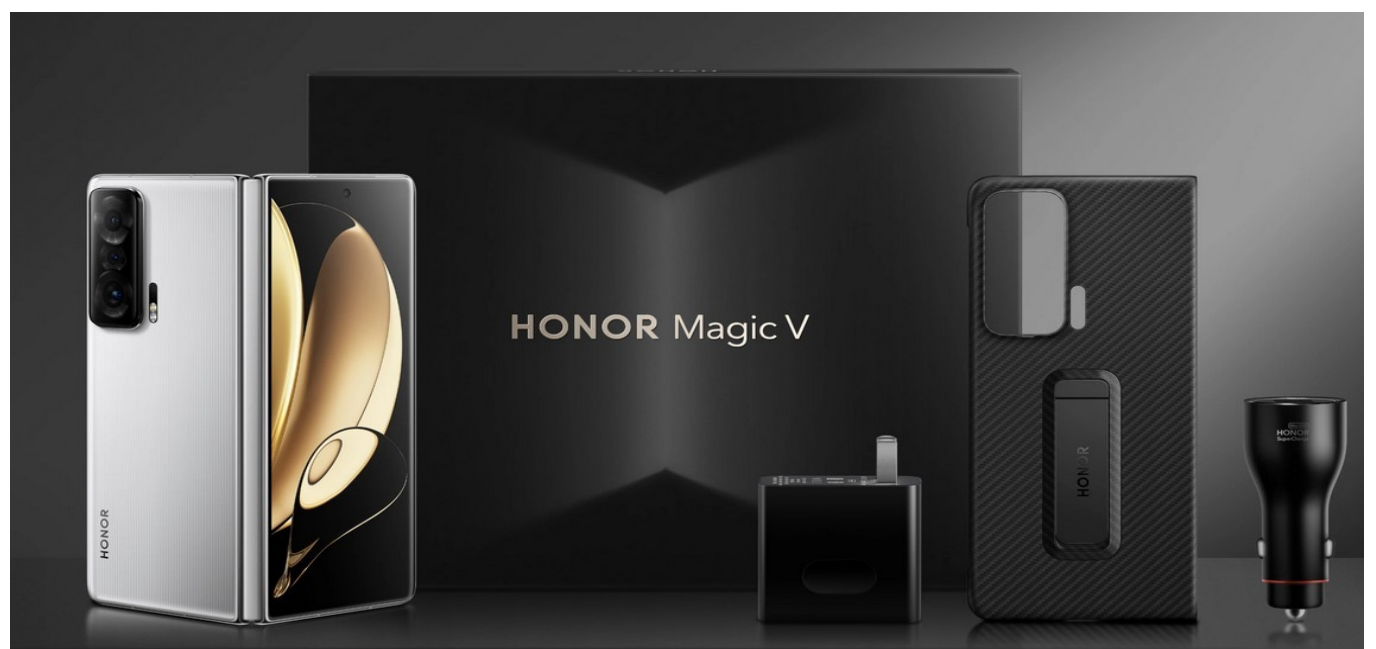

Samsung has some competition here, from HONOR. Foldable phones are getting better. The Magic V is one such example. Within months, this phone should be on sale globally. Right now, it is available only in China (Hong Kong, possibly Taiwan) for about 9,000 Yuan (about \$1,700 CAD).

<https://www.hihonor.com/global/phones/honor-magic-v/>

**Austin Evans** has a far more complete video review...<https://fb.watch/g-xZvAmSMf/> Canadian 'unboxer', **Lewis Hilsenteger**, compares the other folding phones in his recent YouTube video... <https://youtu.be/VVhlW4GtNPE>

### **ASUS zenbook 17 Fold OLED (UX9702)**

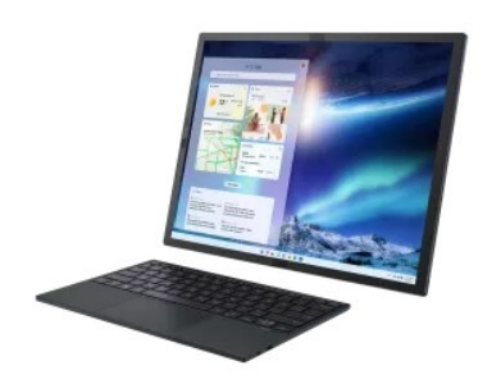

Windows 11 Pro - ASUS recommends Windows 11 Pro for business Up to 12th gen Intel® Core™ i7 processor Up to Intel® Iris® X<sup>e</sup> Graphics Up to 16 GB memory Up to 1 TB SSD storage Up to 17.3" 2.5K/Foldable OLED NanoEdge touchscreen 12.5" Two OLED displays<br>Thunderbolt™ 4 USB-C™

While on the subject of folding screens, this larger, folding, ASUS Zenbook 17 Fold OLED "touch"is just out of the womb. It may be a little risky, purchasing such and expensive item, while still in its first year of sales, but this folding laptop is amazing. *[The image shows only the unfolded form. When partially folded and rotated 90 degrees, the screen changes to an upper and lower screen, which can include a virtual keyboard.]* <https://www.asus.com/ca-en/laptops/for-home/zenbook/zenbook-17-fold-oled-ux9702/>

#### **Reverse Image Searches**

Should you ever feel the need to research an image, your own, or an image on the Web, to verify a person, or you wish to to seek the use of an image for publication, there are at least four ways to accomplish a reverse image search (a search for similar images). TinEye, an early adopter, has billions of images already 'fingerprinted' and is able to find 'exact' matches. Google Images encourages reverse image searching via the image URL links, or image uploads. Chrome, the browser, will carry out this action on TinEye, with a right-click. Bing's tool will show web locations for the image, other examples of it, and similar searches and results; and it also works on apple devices. Consider the Pinterest Visual Search Tool as well.

[As an aside, [Google Lens](https://lens.google/) can use your cell phone photos to identify the names of flora, translate text within a photo, and OCR pages of text from images.*]*

*[Elon Musk, as new owner of Twitter, may need to employ an image verification algorithm/service similar to this, to ensure accounts are not made by imposters.]*

<https://interestingengineering.com/diy/reverse-image-search>

#### **Microsoft Research – Humanoid Robotics**

In the distant future, when robotic personal assistants become a "thing", we generally prefer it to be humanoid in appearance, one that that looks and moves just like we do. However, to understand human movement from all angles, motion capture studios record a human actor from all angles, and analysis these movements in great detail, using very powerful computers. Replicating running, changing direction, just standing still, has been difficult. Microsoft has done a lot of this preliminary motion capture and analysis work, and is making the resultant code available. This does not mean that the code is ready to drop into any of today's robots. They do not yet move like humans, with muscles, tendons, bones, and a highly sophisticated nervous system. *[See the demonstration videos.]*

[MoCapAct: Training humanoid robots to "Move Like Jagger" - Microsoft Research](https://www.microsoft.com/en-us/research/blog/mocapact-training-humanoid-robots-to-move-like-jagger/)

#### **Sony – Honda, in joint EV venture**

It is said that the opinion of women plays heavily in new vehicle purchases, not just for colour, but for accessories as well. Is this the motivation behind **[Sony Honda Mobility](https://www.sony-honda-mobility.com/en/)**, designing an electric car with entertainment and gaming in mind. Automotive spies believe this car will include a built-in **PS5 consul**, as an adaptation to the influence of younger 'customers'. But there is an even more important reason. A PS5 is powerful enough to be the brains behind self-driving mode, making the car even more functional (whether on the road or standing still). Sony-Honda may show it off at **CES** in January. Honda engineering is noted for solid reliability. Now, mixed with Sony technology, will this EV leapfrog Tesla, the accepted leader in self-driving.

<https://supercarblondie.com/ev/sony-honda-ev-ps5/>

#### **Raspberry Pi – button to pause Ad blocking**

Many **Raspberry Pi** users install **Pi-Hole** to automatically and constantly block ads. One 'Maker' project created a button to disable Pi-Hole for a few minutes, when pushed. Making this device includes a small hardware purchase, **[3D](https://www.tomshardware.com/topics/3d-printing)  [printing](https://www.tomshardware.com/topics/3d-printing)** (for the case) and some coding (most of it supplied by the developer). <https://www.tomshardware.com/news/raspberry-pi-pi-hole-pie-stop-button>

# **DPCUC President's Notes**

In this issue of my comments, I turn my attention to a threat to our privacy and time. A threat called the Google and the Chrome browser. Years ago, Google had a corporate slogan that said something like "Do no evil". No more. Today their slogan, if they had one, would be "Make more money!"

Now, I've used the Chrome browser for many years. In conjunction with two ad blockers I manage to enjoy the internet without being bombarded with annoying ads and spyware. In January of next year this may change. That is when Google will roll out a new version of Chrome that will disable existing ad and spyware blockers. The justification for this change is that it will make it harder to create malicious browser plug-ins.

In my opinion, this claim is specious. Adequate mechanisms to control rogue plug-ins already exist. I think the real reasons are that Google makes a ton of money on ads and benefits from spying on you. Thus, forcing you to watch ads and be tracked will funnel a lot of money into Google's pockets.

What can be done? I am not sure. Two obvious ideas are to switch to another browser like Firefox and/or to install the PI-Hole security hardware that was discussed in the club recently. Furthermore, ad blocker companies are also looking at solutions as well.

I will continue looking into this matter. Meanwhile: Links to much more detailed articles may be found at:

<https://www.eff.org/deeplinks/2021/12/chrome-users-beware-manifest-v3-deceitful-and-threatening> <https://blog.adblockplus.org/blog/how-adblock-plus-is-getting-ready-for-manifest-v3>

In any event, we may need to revisit this issue in a general meeting to help club members restore their internet to a safe and sane place.

And again; As always; Please, Pray for Peace in Ukraine.

Peter Camilleri, President DPCUC.

# **January Presentation** by Ann Delong

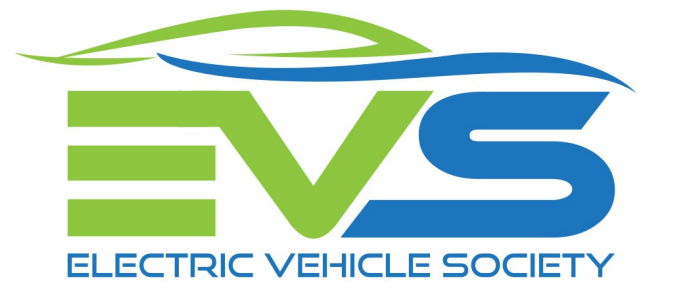

Our January 12 guest speaker will be Tim Burrows from **[Electric Vehicle Society](http://www.evsociety.ca/)**. EV Society is a national, not for profit organization which aims to facilitate the adoption of electric mobility in Canada.

Tim produces a monthly webinar called "[Canada Talks Electric Cars"](https://evsociety.ca/canada-talks-electric-cars/) where experts from various areas of electrification come to discuss our transition to electric mobility.

# Upcoming Episodes of Canada Talks Electric Cars

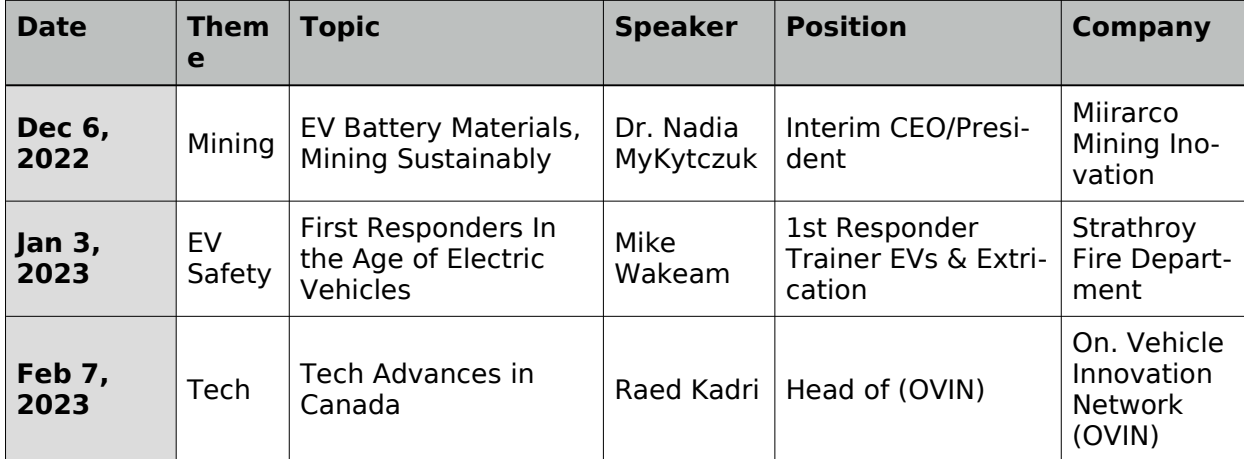

The webinar which broadcasts on the first Tuesday every month at 7:30 PM EST, is free and open to all. Each episode is recorded and can be found on the EVS Youtube Playlist.

### Register to attend or view past episodes

<https://evsociety.ca/canada-talks-electric-cars/>

In December Ann will talk about Keeping Current with Computer Technology

Please send any suggestions re favourite website, magazine, podcast series, live event, etc

Send your ideas to Anne Delong at annedelong@timetraces.ca

# **Linux in the News by Alex Morrison**

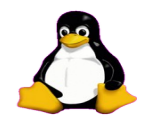

#### **[Sticky: Note-Taking App](https://www.linuxtoday.com/developer/sticky-note-taking-app/)**

Check out Sticky, a note-taking app for the Linux desktop that simulates the traditional sticky note stationery on your desktop.

#### **[How to Check for Certificates With OpenSSL](https://www.linuxtoday.com/developer/check-certificate-openssl/)**

Learn how to use the openssl command to check various kinds of certificates on Linux systems.

#### **[System76's Rust-Based COSMIC Desktop Promises HDR Support, Smooth](https://9to5linux.com/system76s-rust-based-cosmic-desktop-promises-hdr-support-smooth-nvidia-experience)  [NVIDIA Experience](https://9to5linux.com/system76s-rust-based-cosmic-desktop-promises-hdr-support-smooth-nvidia-experience)**

System76's upcoming Rust-based COSMIC desktop environment promises HDR support, smooth NVIDIA experience, and many other novelties.

#### **[Intangible gift ideas with open source in mind](http://lxer.com/module/newswire/ext_link.php?rid=323702)**

- Opensource.com; By Phil Shapiro (Posted by <u>bob</u> on Dec 1, 2022 1:22 PM EDT)
- Story Type: [News Story;](http://lxer.com/module/newswire/viewby.php?filter=41) Groups: [Linux,](http://lxer.com/module/newswire/viewby.php?filter=75) [Raspberry Pi](http://lxer.com/module/newswire/viewby.php?filter=92)

When the holidays roll around each year, you'll encounter some wonderful gift-giving guides for physical gifts. But how about intangible gifts? Some of the most meaningful gifts are intangible ones. Let me plant some ideas in your head in that regard, and explain how intangible gifts fit in perfectly with the open source way.

- • [Full story](http://lxer.com/module/newswire/ext_link.php?rid=323702)
- • [Read more](http://lxer.com/module/newswire/view/323702/index.html)
- • [0 threads and 0 posts](http://lxer.com/module/newswire/view/323702/index.html#threadlist)

### **[ClamAV Reached v1.0.0, Bringing Functionalities Improvements](http://lxer.com/module/newswire/ext_link.php?rid=323667)**

- Linuxiac.com; By Bobby Borisov (Posted by [bobolin](http://lxer.com/members/member/bobolin/) on Dec 1, 2022 2:27 AM EDT)
- Story Type: [Security;](http://lxer.com/module/newswire/viewby.php?filter=42) Groups: [Linux](http://lxer.com/module/newswire/viewby.php?filter=75)

ClamAV is the most popular free and open-source antivirus software. With the ClamAV 1.0.0 LTS release, developers move the Dockerfile and related scripts from the main repository to a new one.

- $\bullet$  [Full story](http://lxer.com/module/newswire/ext_link.php?rid=323667)
- • [Read more](http://lxer.com/module/newswire/view/323667/index.html)
- • [0 threads and 0 posts](http://lxer.com/module/newswire/view/323667/index.html#threadlist)

# **Linux –Windows 10 EOL By Alex Morrison**

Windows 10 has been out for a long time and I stumbled upon the following info online.

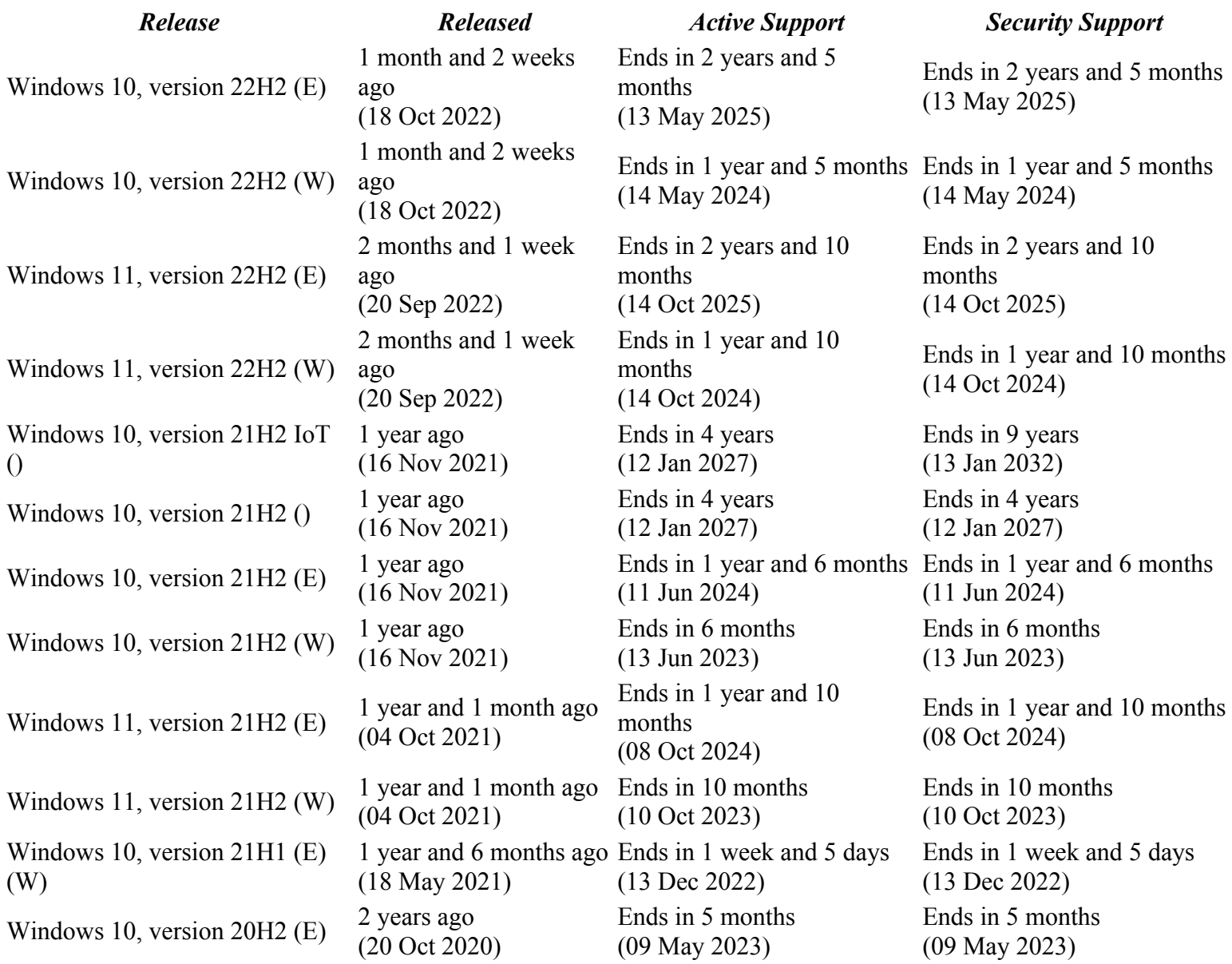

When the chart is showing your version of Windows 10 nearing the [EOL] end of life don't worry. This just means no more security updates from Microsoft.

If you want to keep Windows 10 running past the deadline then go right ahead. It won't explode or stop functioning.

You just need to be careful when online as it may not be as safe as it once was.

#### **Durham Personal Computer Users' Club Newsletter Page 11**

There are however some options.

Buy a new PC with Windows 11. Canada Computers offers this one [Lowest price I found]

-------------------------------------------------------------------------------------------------------------------------------------

**[INTEL](https://www.canadacomputers.com/index.php?cPath=7_4528&sf=:&mfr=INTEL)** 

#### **Part #: BNUC11ATKC20RA1**

#### **Item Code: VDINT00002**

#### **INTEL NUC 11 ESSENTIAL MINI PC L10 CEL C4505 4GB 64GB EMMC WIN11 HOME US CORD 3Y**

At \$294.25 the cost is low but so are the features.

-------------------------------------------------------------------------------------------------------------------------------------

Another option is keep the Windows 10 PC if the hardware is sufficiently robust to suit you. And here it comes ----

Install Linux!

Linux systems should meet most average user requirements and security updates are fully up to date and has a wealth of free applications.

Download any Linux distribution you want. As a new user I recommend any of these four. Linux Mint, PCLinuxOS, MXLinux and Kubuntu.

I use PCLinuxOS with the KDE desktop [my desktop preference is KDE] PCLinuxOS is an up to date rolling release. PCLinuxOS features KDE, XFCE and Mate desktops.

Linux Mint is available in Mate XFCE and Cinnamon desktops. Linux Mint is very stable but I find it is slower to update to the latest software versions.

Kubuntu also uses KDE and is based on Ubuntu. Kubuntu is reasonably stable and up to date.

MXLinux is available in 3 main desktop choices KDE XFCE and Fluxbox. The default installation offers a very slick and attractive appearance. I tried MXLinux on my spare desktop and quite liked it as my second choice after PCLinuxOS

Go ahead and download and of the four Linux systems I mentioned above. You will be downloading an iso file that can be used in two ways. You can Install it or boot your PC from the live USB or DVD to see how you like it.

If you have an older PC it probably still has an opticle drive [DVD] --- so just bun the iso to a blank DVD. You can use a tool [free] called cdburnerxp. Get it here --- https://cdburnerxp.se/en/home

If you do not have an opticle drive then make a live USB version of Linux from the ISO file.

Rufus is the best tool for Windows 10 to use to burn an ISO file to a USB. Get it here --- <https://rufus.ie/en/>

You still have time to decide what you need – spend money on a new PC and new software perhaps. Or just make a live DVD or USB of your chosen Linux and install it.

You will have a lot of fun with Linux!

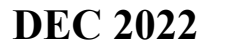

**Sudoku DEC 2022 by Alex Morrison** 

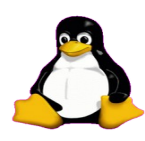

#### **EASY**  4  $\mathbf{1}$ 5 9  $\overline{4}$   $\overline{2}$ 7  $\overline{\phantom{a}}$ 3 1  $\overline{\phantom{a}}$ 9 8  $\mathbf 1$ 5 6 6 8 7 9 8 3 4 6 7 9 8

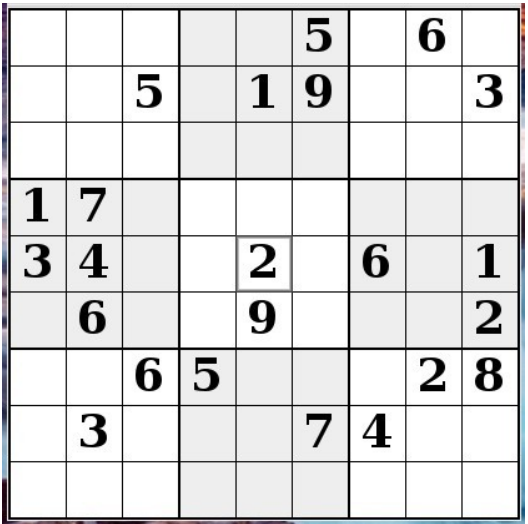

#### **Sudoku**

The game boards on this page were produced using **Sudokuki** on PCLinuxOS 64 Bit running KDE Plasma.

The objective is to fill in the missing numbers ensuring that every 3 X 3 grid has the numbers 1 through 9 with no repeats and every full column or row has the numbers 1 through 9 again with no repeats.

If you have troubles solving the puzzles send an email to me and I will send you the solution.

Have fun! Alex

#### **MED HARD**

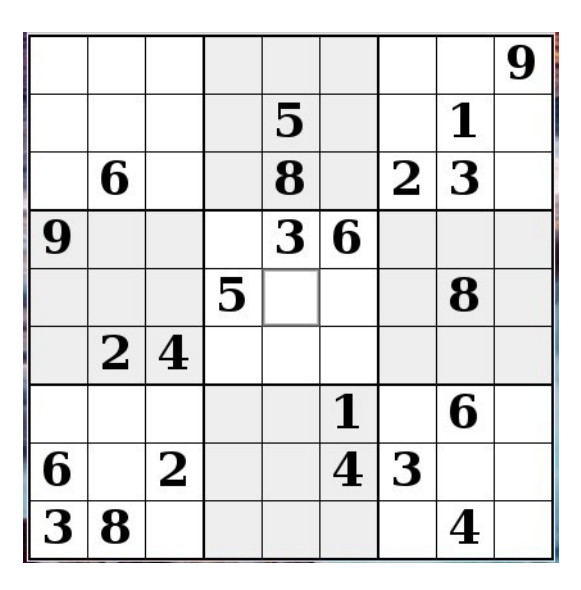

IF you don't Like Sudoku puzzles – try these pages

<https://www.boatloadpuzzles.com/playcrossword>

<http://www.freegames.net/puzzle-games.html>

#### **SPECIAL INTEREST GROUPS SIG's**

 $\overline{a}$ 

Special Interest Groups are for members only.

SIG's are really free monthly seminars with question and answer sessions following the presentation(s)

Members of SIG's enjoy a feeling of community and share common goals and interests.

Most SIG's are informal and members who attend them set the agenda for the meeting based on their own needs.

New ideas for SIG groups are welcome.

#### **Special Interest Groups**

#### **Details**

**BEGINNER Co-ordinator: Ed Goudge Location: Call for Location Telephone: 905-926-9003 Date: 3rd Thursday of month 7:00 PM** 

**Durham Linux User Group Co-ordinator: Ed Goudge Location: OSCC 43 John St W Telephone: 905-926-9003 Date: 1st Thursday of month 7:00 PM** 

**Digital Camera Group Co-ordinator: Ed Goudge** 

 **Location: Call for Location Telephone: 905-926-9003 Date: 4th Thursday of month at 7:00PM** 

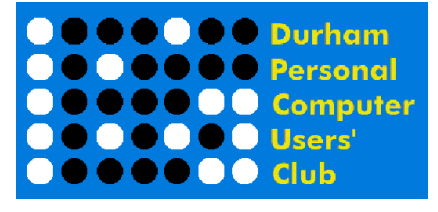

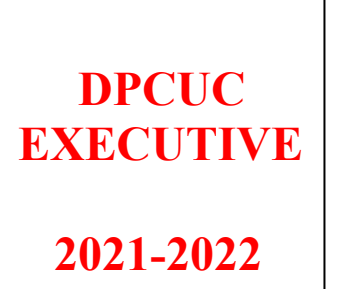

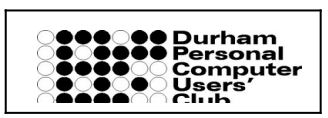

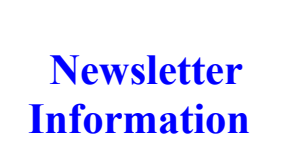

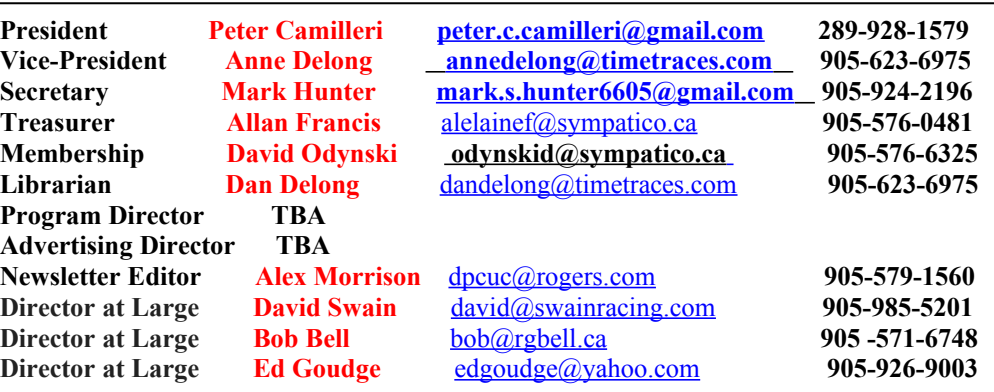

HOME PAGE --- <http://www.durhampc-usersclub.on.ca/>

PC Monitor is the official publication of the Durham Personal Computer Users' Club and is published monthly at Oshawa, Ontario. The DPCUC mailing address is PMB # 110, 27-1300 King St East, Oshawa, ON L1H8J4.

 $\overline{a}$ 

The PC Monitor cannot be responsible for errors or inaccuracies in the content, although efforts will be made to publish information accurately.

The deadline for articles and information is 10 days following the monthly meeting. Late submissions may not be published due to tight schedules. Submit articles by email to the editor at [alexmorr@rogers.com](mailto:alexmor@teksavvy.com)

Articles should be submitted in Word Format using Times New Roman as the preferred Font.